# Informatyka 2 (ES1D300 017)

Politechnika Białostocka - Wydział Elektryczny Elektrotechnika, semestr III, studia stacjonarne I stopniaRok akademicki 2019/2020

Wykład nr 1 (01.10.2019)

dr inż. Jarosław Forenc

## Dane podstawowe

- $\mathcal{L}^{\mathcal{L}}$ dr inż. Jarosław Forenc
- **The Contract of the Contract of the Contract of the Contract of the Contract of the Contract of the Contract of the Contract of the Contract of the Contract of the Contract of the Contract of the Contract of the Contract**  Politechnika Białostocka, Wydział Elektryczny, Katedra Elektrotechniki Teoretycznej i Metrologiiul. Wiejska 45D, 15-351 BiałystokWE-204
- **The Co** e-mail: j.forenc@pb.edu.pl
- $\mathbf{r}$ tel. (0-85) 746-93-97
- $\mathbf{r}$  http://jforenc.prv.pl
	- $\Box$ Dydaktyka - slajdy prezentowane na wykładzie
- **All**  Konsultacje
	- $\Box$ poniedziałek, godz. 10:00-11:30, WE-204
	- $\Box$ piątek, godz. 10:00-11:30, WE-204

## Program wykładu (1/2)

- 1. Tablice dwu- i wielowymiarowe w języku C. Tablice o zmiennym rozmiarze (VLA).
- 2. Łańcuchy znaków. Plik nagłówkowy string.h.
- 3. Struktury w języku C, inicjalizacja zmiennej strukturalnej, odwołania do pól struktury. Pola bitowe i unie.
- 4. Wskaźniki, operacje na wskaźnikach. Dynamiczny przydział pamięci w języku C. Dynamiczne struktury danych.
- 5. Funkcje w języku C, ogólna struktura funkcji, deklaracja i definicja funkcji, przekazywanie argumentów do funkcji przez wartość i wskaźnik.
- 6.Klasy zmiennych i funkcji. Programy wielomodułowe.
- 7. Operacje wejścia-wyjścia w języku C: znakowe, łańcuchowe, sformatowane, rekordowe.

# Program wykładu (2/2)

- 8.Pliki tekstowe i binarne.
- 9. Sprawdzian nr 1.
- 10. System operacyjny. Zarządzanie procesami i dyskowymi operacjami wejścia-wyjścia.
- 11. Systemy plików (FAT, NTFS, ext).
- 12. Zarządzanie pamięcią operacyjną.
- 13. Sieci komputerowe. Topologie i media transmisyjne.
- 14. Model referencyjny ISO/OSI i model protokołu TCP/IP.
- 15. Sprawdzian nr 2.

## Literatura (1/2)

- 1. S. Prata: "Język C. Szkoła programowania. Wydanie VI". Helion, Gliwice, 2016.
- 2. B.W. Kernighan, D.M. Ritchie: "Język ANSI C. Programowanie. Wydanie II". Helion, Gliwice, 2010.
- 3. S.G. Kochan: "Język C. Kompendium wiedzy. Wydanie IV". Helion, Gliwice, 2015.
- 4. R. Reese: "Wskaźniki w języku C. Przewodnik". Helion, Gliwice, 2014.
- 5.R. Kawa, J. Lembas: "Wykłady z informatyki. Wstęp do informatyki". PWN, Warszawa 2017.
- 6. G. Coldwin: "Zrozumieć programowanie". PWN, Warszawa, 2015.

# Literatura (2/2)

- 7.A.S. Tanenbaum, H. Bos: "Systemy operacyjne. Wydanie IV". Helion, Gliwice, 2015.
- 8. W. Stallings: "Systemy operacyjne. Architektura, funkcjonowanie i projektowanie. Wydanie IX". Helion, Gliwice, 2018.
- 9. A.S. Tanenbaum, D.J. Wetherall: "Sieci komputerowe. Wydanie V". Helion, Gliwice, 2012.
- 10. K. Krysiak: "Sieci komputerowe. Kompendium. Wydanie II". Helion, Gliwice, 2005.

#### Efekty kształcenia i system ich oceniania

Podstawę do zaliczenia przedmiotu (uzyskanie punktów ECTS) stanowi stwierdzenie, że <u>każdy</u> z założonych efektów kształcenia został osiągnięty w co najmniej minimalnym akceptowalnym stopniu.

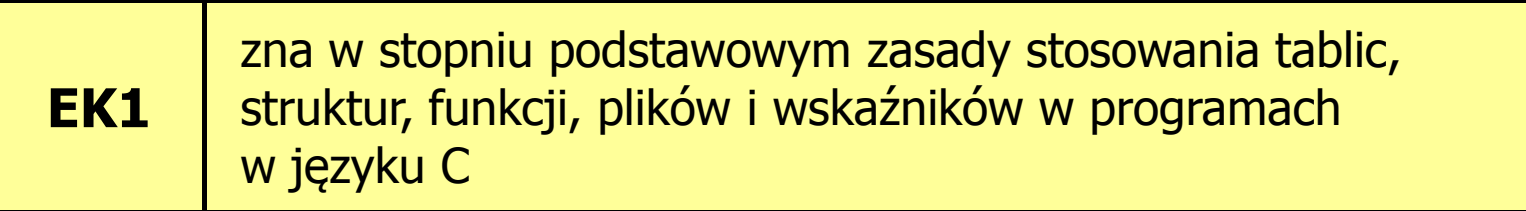

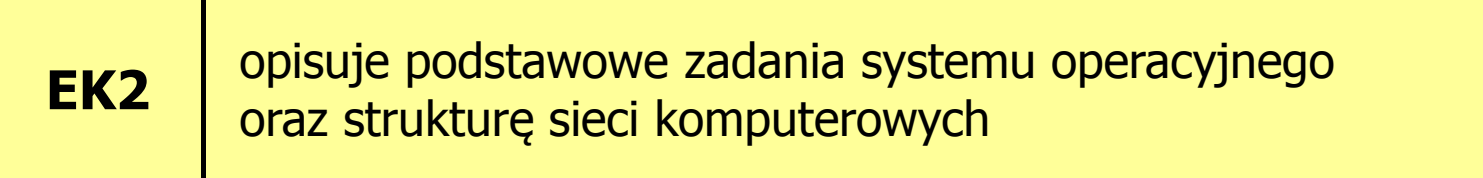

 $\mathbf{r}$ Student, który zaliczył przedmiot:

zna w stopniu podstawowym zasady stosowania tablic, struktur, funkcji, plików i wskaźników w programach w języku C

- **The Co**  Student, który zalicza na ocenę dostateczny (3):
	- $\Box$  opisuje sposób deklarowania i inicjalizacji tablic dwuwymiarowych (macierzy) w języku C oraz metody wykonywania podstawowych operacji na tych tablicach
	- $\Box$  opisuje sposób deklarowania, inicjalizacji oraz przechowywania łańcuchów znaków (napisów)
	- $\Box$  omawia sposób deklarowania struktur, inicjalizacji zmiennych strukturalnych oraz odwoływania się do pól struktury
	- $\Box$  wyjaśnia pojęcie wskaźnika, podaje jak deklaruje się wskaźniki i przypisuje im wartości

- **Contract** ■ Student, który zalicza na ocenę dostateczny (3) (c.d.):
	- $\Box$  opisuje funkcje do dynamicznego przydzielania i zwalniania pamięci w języku C
	- $\Box$ charakteryzuje elementy definicji funkcji w języku C
	- $\Box$  opisuje znakowe, łańcuchowe, sformatowane i blokowe operacje wejścia-wyjścia
	- $\Box$  charakteryzuje tryby otwarcia pliku w języku C oraz opisuje schemat przetwarzania pliku
	- $\Box$ podaje różnice pomiędzy plikami tekstowymi i binarnymi

- **Contract** ■ Student, który zalicza na ocenę dobry (4) (oprócz wymagań na ocenę 3):
	- $\Box$  charakteryzuje deklarację, inicjalizację i sposób odwoływania się o elementów tablic wielowymiarowych
	- $\Box$  wyjaśnia sposób deklarowania oraz przeznaczenie pól bitowych i unii
	- $\Box$ opisuje związek tablic ze wskaźnikami w języku C
	- $\Box$ wyjaśnia czym różni się deklaracja od definicji funkcji
	- $\Box$  podaje różnice w przekazywaniu parametrów do funkcji przez wartość i wskaźnik
	- $\Box$  wyjaśnia w jaki sposób w programach wielomodułowych można odwoływać się do zmiennych i funkcji zdefiniowanych w innych modułach

- $\mathbf{r}$ ■ Student, który zalicza na ocenę bardzo dobry (5) (oprócz wymagań na ocenę 4):
	- $\Box$ charakteryzuje tablice o zmiennym rozmiarze (VLA) w języku C
	- $\Box$ opisuje wybraną metodę przydziału pamięci dla macierzy
	- $\Box$ opisuje strukturę programu w pamięci komputera
	- $\Box$ wyjaśnia sposób przekazywania do funkcji tablic oraz struktur
	- $\Box$ charakteryzuje klasy zmiennych i klasy funkcji w języku C

 $\mathbf{r}$ Student, który zaliczył przedmiot:

> opisuje podstawowe zadania systemu operacyjnego oraz strukturę sieci komputerowych

- **The Contract State**  Student, który zalicza na ocenę dostateczny (3):
	- $\Box$  podaje definicję i wymienia podstawowe zadania systemu operacyjnego
	- $\Box$ opisuje wybraną metodę przydziału pamięci dyskowej
	- $\Box$ wyjaśnia podstawowe pojęcia związane z sieciami komputerowymi
	- $\Box$ charakteryzuje wybrane media transmisyjne i urządzenia sieciowe

- $\mathbf{r}$ ■ Student, który zalicza na ocenę dobry (4) (oprócz wymagań na ocenę 3):
	- $\Box$  podaje strukturę dysku logicznego w wybranym systemie plików (FAT, NTFS, ext)
	- $\Box$  wyjaśnia pojęcia stronicowania i segmentacji pamięci oraz opisuje zasadę działania pamięci wirtualnej
	- $\Box$  charakteryzuje podstawowe protokoły sieciowe oraz topologie sieci komputerowych
- **The Contract State** ■ Student, który zalicza na ocenę bardzo dobry (5) (oprócz<br>wwmagań na ocene 4) wymagań na ocenę 4):
	- $\Box$  opisuje sposób przechowywania informacji o położeniu pliku na dysku w wybranym systemie plików (FAT, NTFS, ext)
	- $\Box$  opisuje modele ISO/OSI i TCP/IP stosowane w sieciach komputerowych

## Zaliczenie wykładu

- **Contract**  Dwa sprawdziany pisemne:
	- $\Box$ sprawdzian 1: 26.11.2019 (wtorek), godz. 14:15-15:00, WE-030
	- $\Box$ sprawdzian 2: 28.01.2020 (wtorek), godz. 14:15-15:00, WE-030
	- $\Box$ poprawa: termin do ustalenia (sesja egzaminacyjna)
- $\mathcal{L}^{\mathcal{L}}$ Za każdy sprawdzian można otrzymać od 0 do 100 pkt.
- $\mathcal{L}_{\mathcal{A}}$ Na podstawie otrzymanych punktów wystawiana jest ocena:

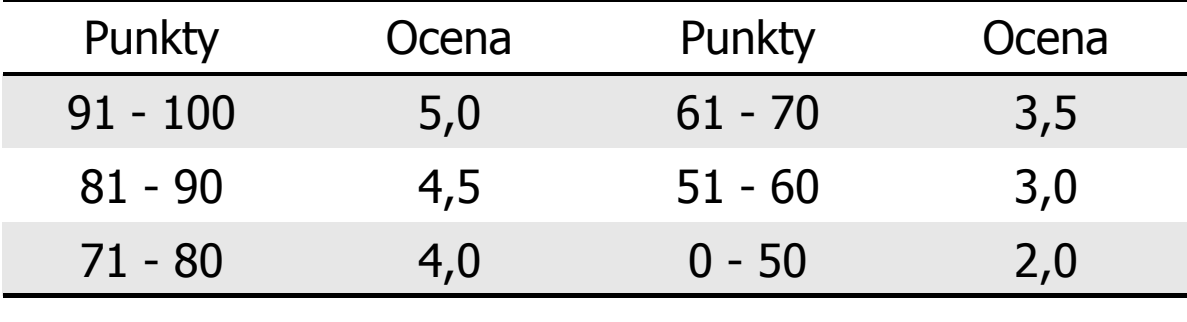

## Zaliczenie wykładu

 $\blacksquare$  Ocena końcowa wyznaczana jest na podstawie sumy otrzymanych punktów za efekty kształcenia EK1 i EK2:

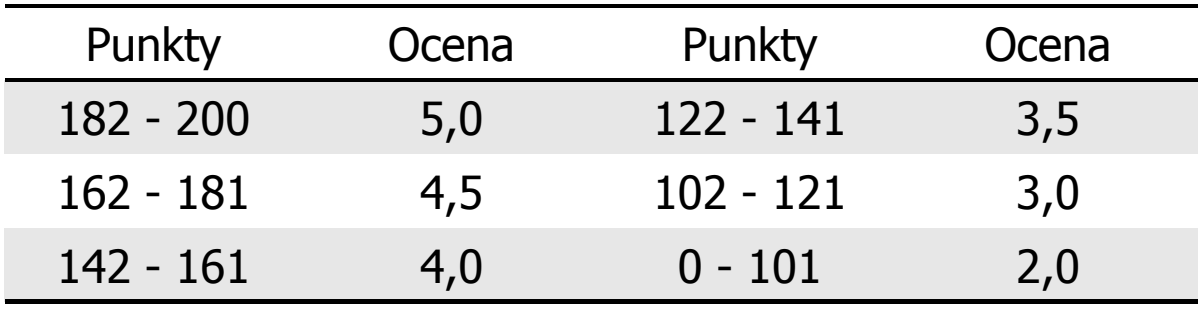

## Plan wykładu nr 1

- $\mathcal{L}_{\mathcal{A}}$  Tablice w języku C
	- $\Box$ jednowymiarowe - wektory (przypomnienie)
	- $\Box$ dwuwymiarowe - macierze
	- $\Box$ wielowymiarowe
- $\mathcal{L}_{\mathcal{A}}$ Tablice o zmiennym rozmiarze (VLA)

## Język C - tablica elementów

 $\blacksquare$  Tablica - ciągły obszar pamięci, w którym umieszczone są elementy tego samego typu

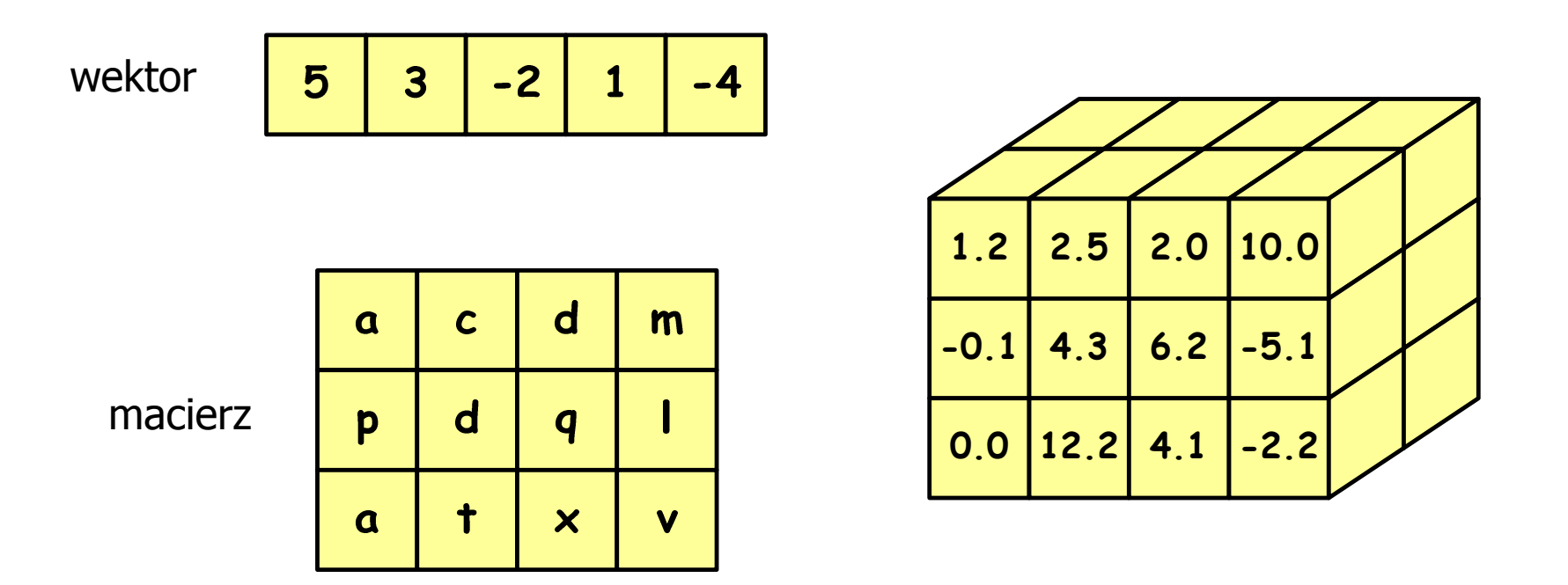

## Język C - deklaracja tablica jednowymiarowej

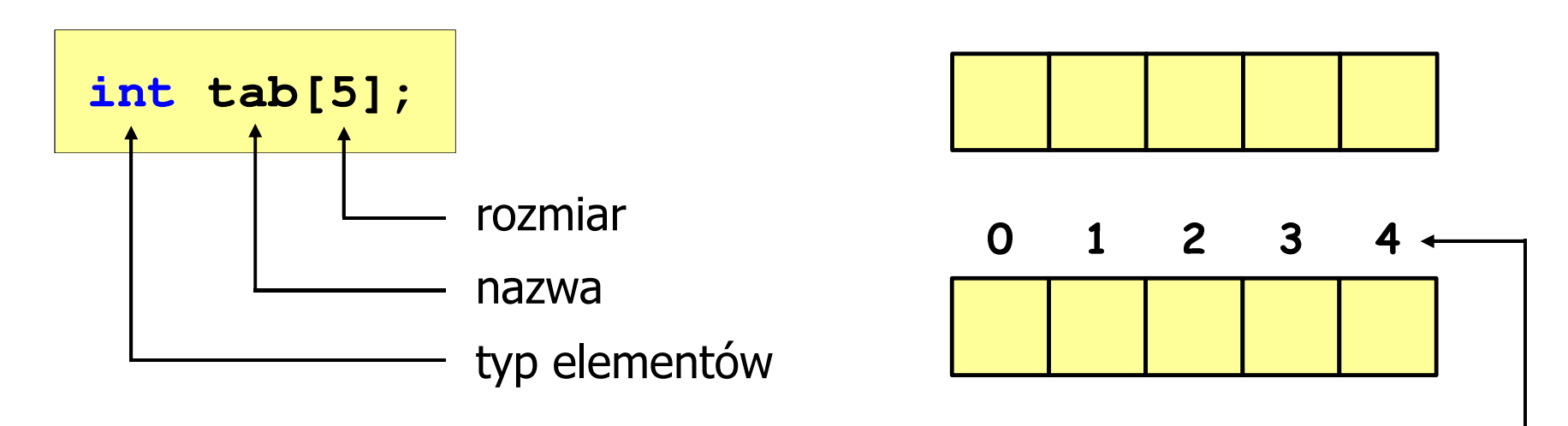

- × Rozmiar tablicy to wartość:
	- –całkowita, dodatnia
	- – znana na etapie kompilacji programu(stała liczbowa: 5, #define N 5, const int n = 5;)
		- **int tab[ 5];**

**int tab[ N];**

**int tab[ n];**

indeks

## Język C - odwołania do elementów tablicy

[ ] - dwuargumentowy operator indeksowania

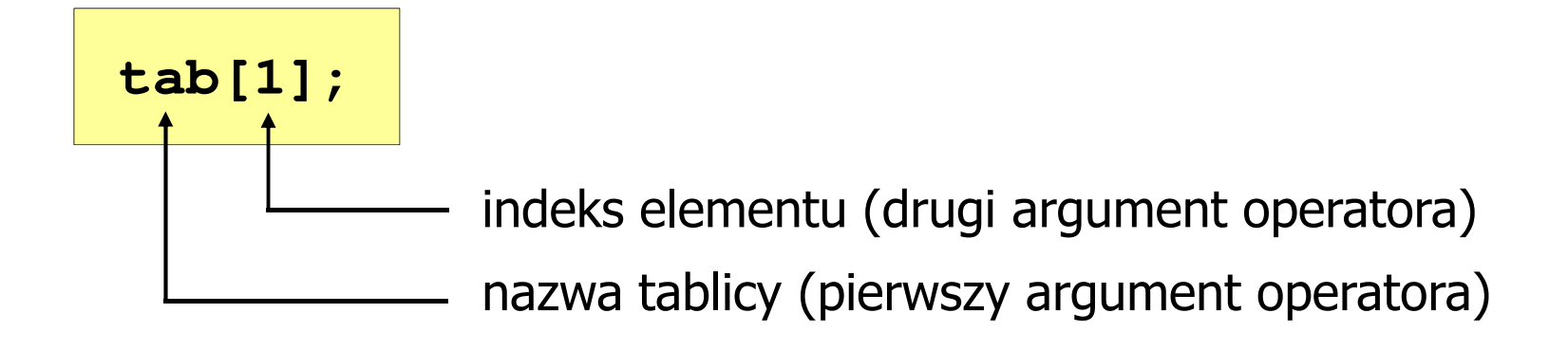

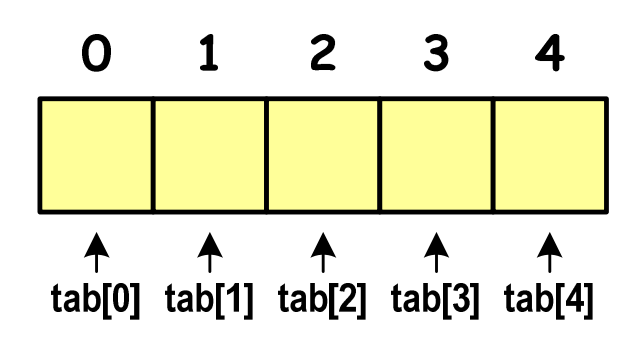

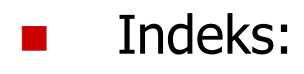

- –stała liczbowa, np. 0, 1, 10
- –nazwa zmiennej, np. i, idx
- –wyrażenie, np. i\*j+5

Język C - inicjalizacja tablicy jednowymiarowej

**int tab[5] <sup>=</sup> {1,2,3,4,5}; int tab[5] <sup>=</sup> {1,2,3}; int tab[5] <sup>=</sup> {1,2,3,4,5, 6};** - błąd kompilacji **inttab[] <sup>=</sup> {1,2,3,4,5};**

## Język C - deklaracja tablica dwuwymiarowej

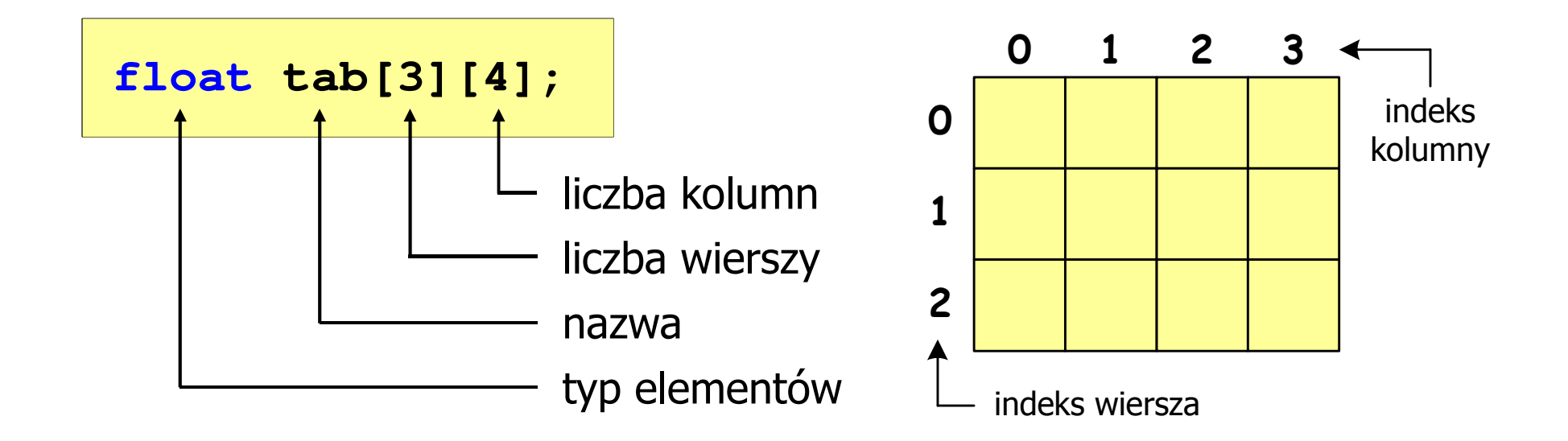

- × Rozmiar tablicy (liczb wierszy i kolumn) to wartość:
	- –całkowita, dodatnia
	- – znana na etapie kompilacji programu(stała liczbowa: 5, #define N 5, const int n = 5;)

## Język C - odwołania do elementów macierzy

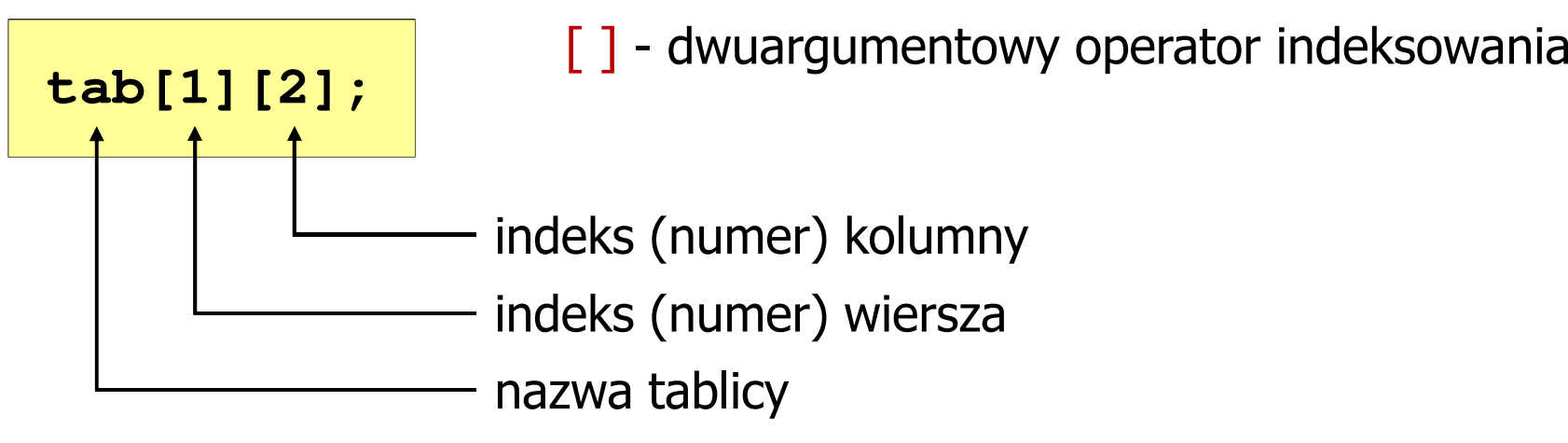

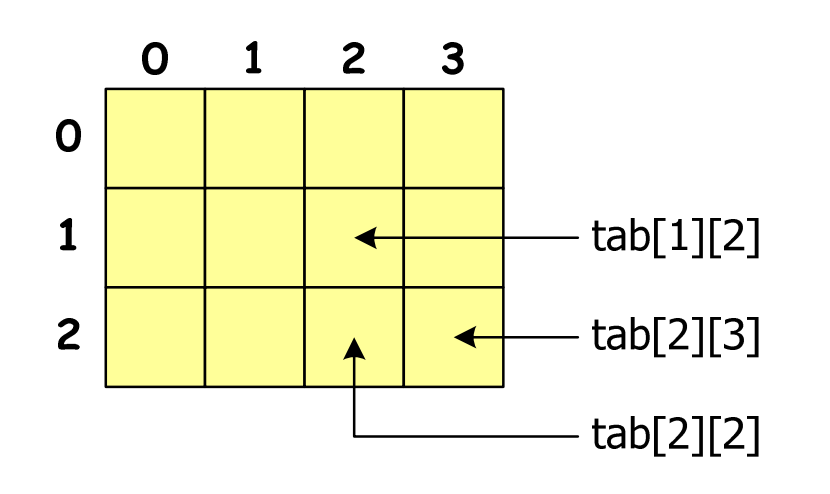

Indeks:

- –stała liczbowa, np. 0, 1, 10
- –nazwa zmiennej, np. i, idx
- –wyrażenie, np. i\*j+5
- $\mathbf{r}$  Brak sprawdzania poprawności indeksów!

Język C - inicjalizacja elementów macierzy

$$
int T[2][3] = \{ \{1, 2, 3\}, \{4, 5, 6\} \};
$$

**int T[2][3] = {1,2,3,4,5,6};**

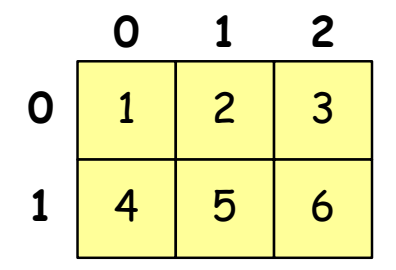

int 
$$
T[2][3] = \{1, 2, 3, 4\};
$$

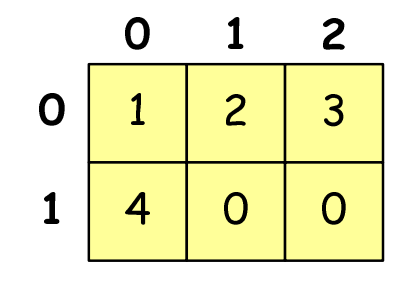

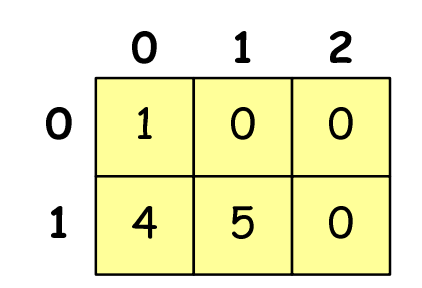

**int T[2][3] <sup>=</sup> {{1},{4,5}};**

## Język C - inicjalizacja elementów macierzy

**int T[2][3] <sup>=</sup> {0};**

wyzerowanie elementów macierzy

$$
\begin{array}{c|c}\n0 & 1 & 2 \\
0 & 0 & 0 \\
1 & 0 & 0\n\end{array}
$$

$$
\begin{array}{c|c|c|c}\n0 & 1 & 2 & 3 \\
1 & 4 & 5 & 6 \\
\end{array}
$$

int T[] [3] = {
$$
\{1, 2, 3\}, \{4, 5, 6\}
$$
};

pominięcie liczby wierszy

**1**

**N**

**2**

#### Język C - operacje na macierzy

```
#include <stdio.h>
#include <stdlib.h>
#include <time.h>
#define N 3 /* liczba wierszy */
#define M 3 /* liczba kolumn */
int main(void)
{int tab[N][M];
    int i, j;
                                             0 1 2
                                          0M
```
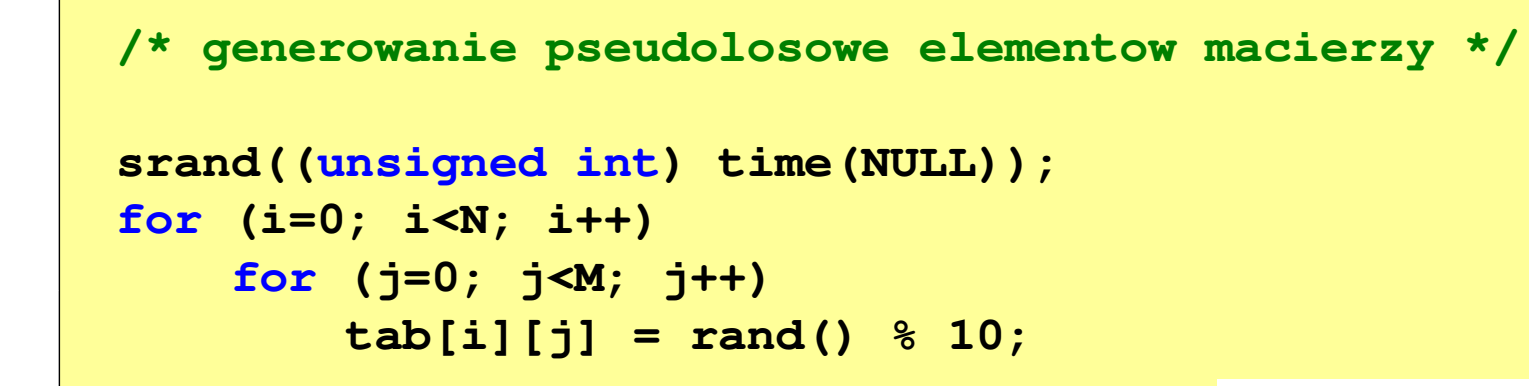

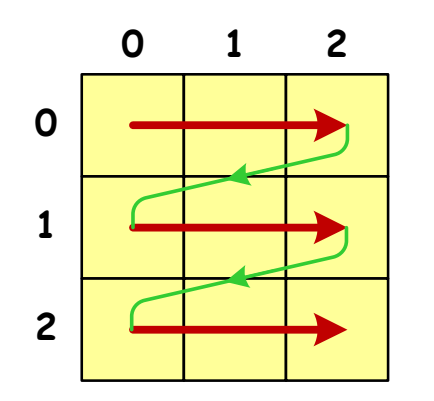

kolejność zapisywania wartości elementów macierzy

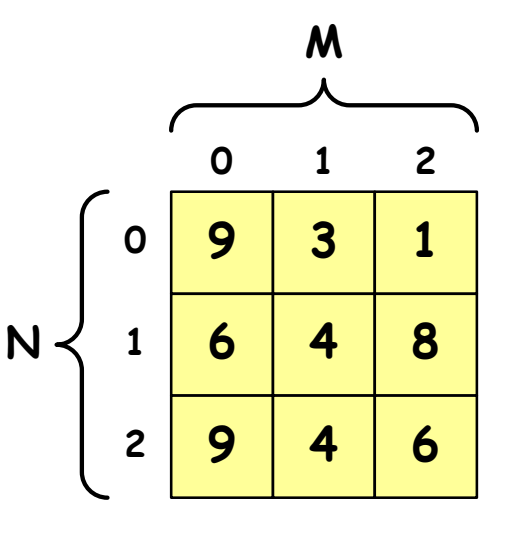

```
/* wyswietlenie elementow macierzy */
for (i=0; i<N; i++)
{for (j=0; j<M; j++)
printf("%3d",tab[i][j]);printf("\n");}
```
 $\overline{2}$ 

 $\mathbf{1}$ 

8

6

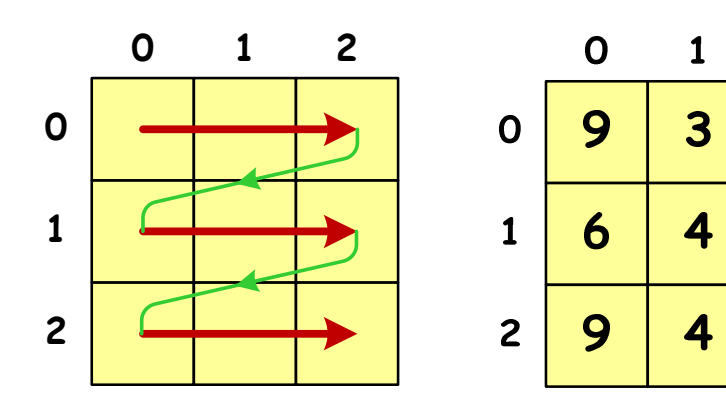

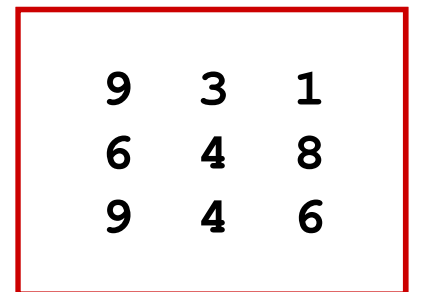

```
/* poszukiwanie elementu o wartosci minimalnej */
int min = tab[0][0];
for (i=0; i<N; i++)
for (j=0; j<M; j++)
if (tab[i][j] < min)
            min = tab[i][j];
printf("Wartosc min: %d\n",min);Wartosc min: 1
```
 $\overline{2}$ 

 $\mathbf{1}$ 

8

6

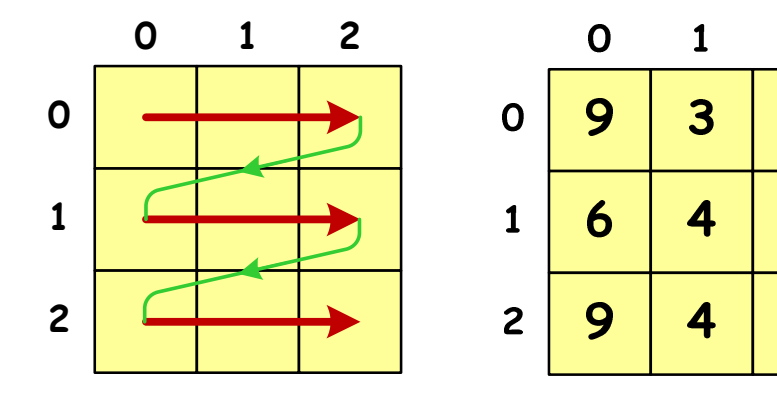

```
/* suma i srednia arytmetyczna elementow */
int suma = 0;
for (i=0; i<N; i++)
for (j=0; j<M; j++)
suma = suma + tab[i][j];
float srednia = (float) suma/(N*M);
printf("Suma: %d\n",suma);
printf("Srednia: %f\n\n",srednia);
```
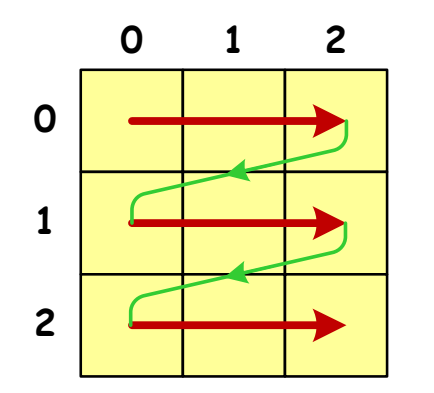

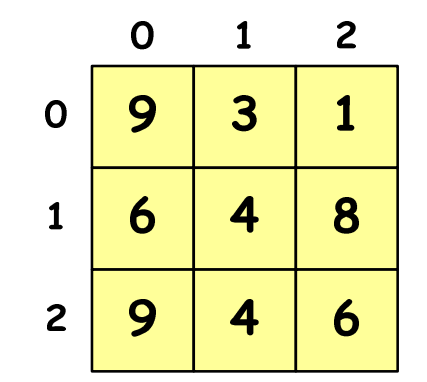

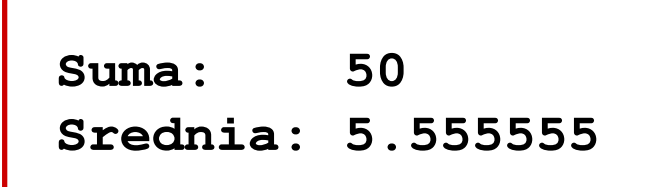

```
/* sumy elementow w poszczegolnych wierszach */
for (i=0; i<N; i++)
{suma = 0;
for (j=0; j<M; j++)
suma = suma + tab[i][j];
   printf("Suma wiersza %d = %d\n",i,suma);}
```
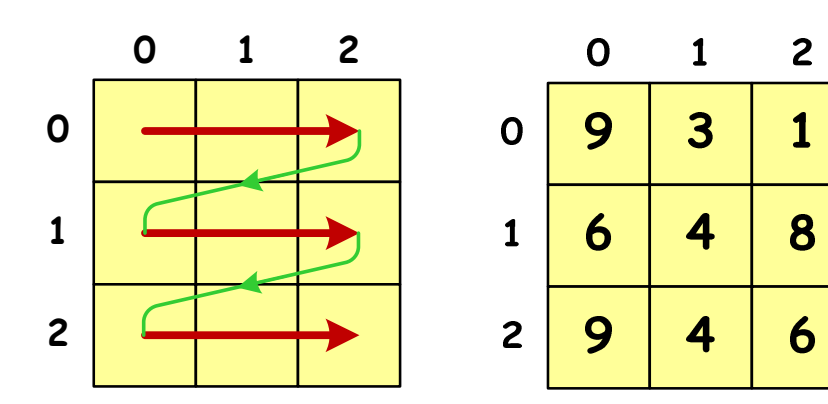

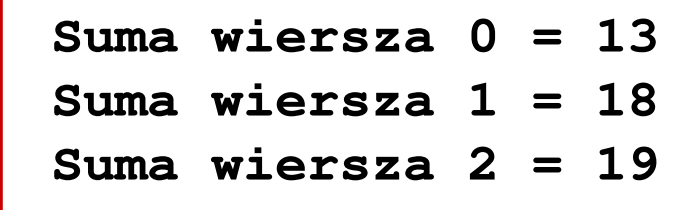

```
/* sumy elementow w poszczegolnych kolumnach */
for (j=0; j<M; j++)
{suma = 0;
for (i=0; i<N; i++)
        suma = suma + tab[i][j];printf("Suma kolumny %d = %d\n",j,suma);}
```
 $\overline{2}$ 

 $\mathbf{1}$ 

8

6

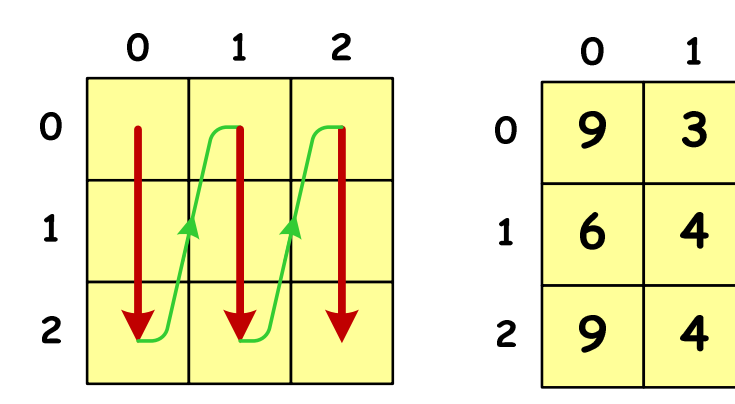

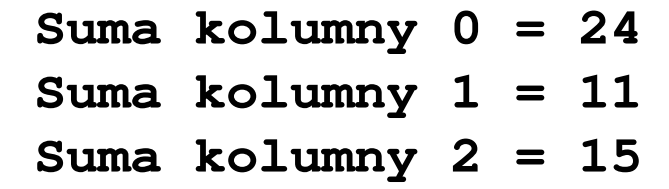

```
/* sumy elementow nad, na i ponizej przekatnej */
suma = suma1 = suma2 = 0;for (i=0; i<N; i++)
for (j=0; j<M; j++){if (i < j) suma1+=tab[i][j]; /* nad */
        if (i > j) suma2+=tab[i][j]; /* pod */
        if (i == j) suma+=tab[i][j]; /* na */
    }printf("Suma nad: %d\n",suma1);printf("Suma na: %d\n",suma);
printf("Suma pod: %d\n",suma2);Suma nad: 12
Suma na: 19
Suma pod: 19
```
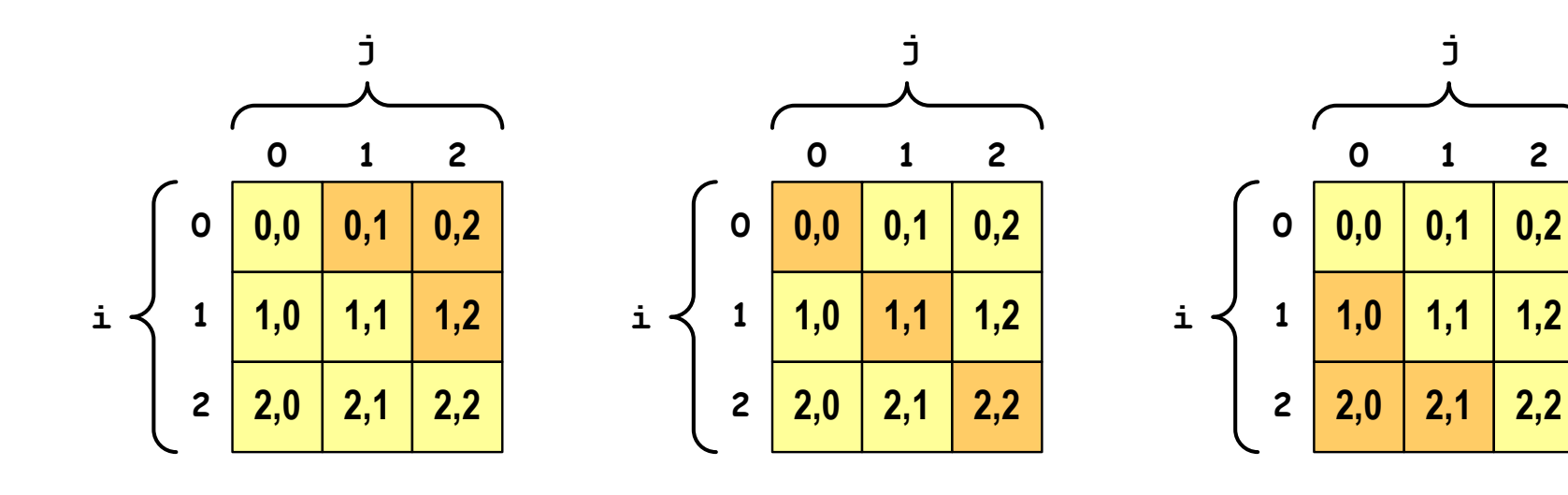

**i < j i = j i > j**

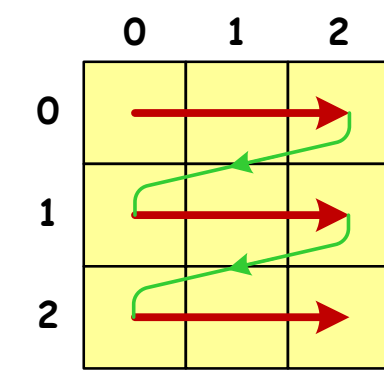

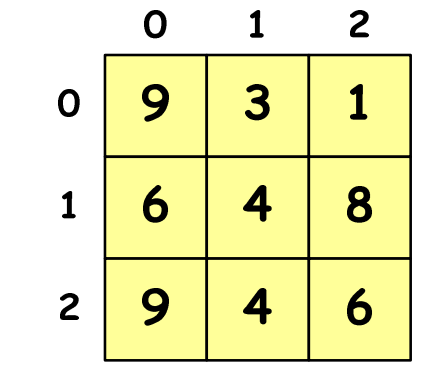

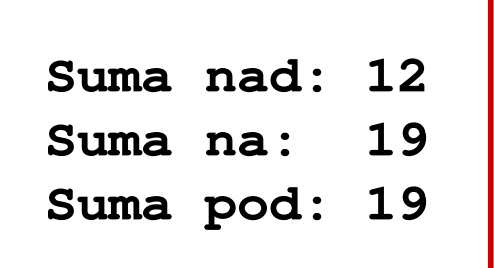

## Język C - tablice wielowymiarowe

 $\mathcal{L}_{\mathrm{eff}}$ Deklaracja tablicy wielowymiarowej

```
typ nazwa[wymiar_1][wymiar_2]…[wymiar_N]
```
**The Co** Deklaracja tablicy trójwymiarowej

**int tab[4][2][3];**

**The Contract of the Contract of the Contract of the Contract of the Contract of the Contract of the Contract o**  Inicjalizacja i odwoływanie się do elementów są analogiczne jak w przypadku macierzy

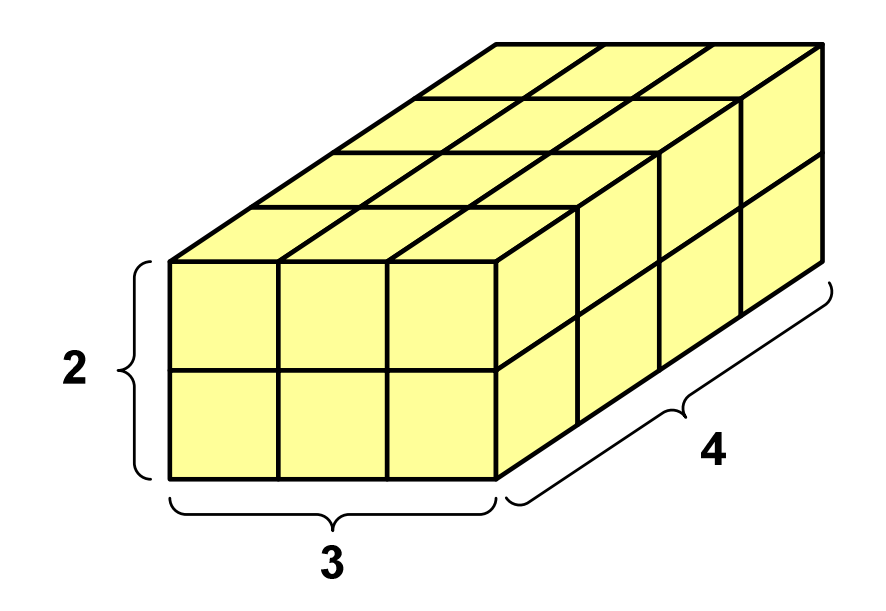

#### Język C - tablice wielowymiarowe

```
#include <stdio.h>
#define X 3
                                                    5
                                                9
                                           2<sup>1</sup>#define Y 2
                                                5
                                                        6
                                                    9
#define Z 4
                                                    \overline{\mathbf{3}}int main(void)
{int x, y, z;
     int tab[Z][Y][X] = {{{9,5,7},{5,9,6}},
                              {{0,1,3},{7,4,3}},
{{8,5,9},{1,3,5}},
{{6,0,1},{8,2,5}}};
```
#### Język C - tablice wielowymiarowe

```
9 5 7for(z=0; z<Z; z++)5 9 66
     {for(y=0; y<Y; y++)0 1 37 4 3\overline{3}{for(x=0; x<X; x++)8 5 9
printf("%3d",tab[z][y][x]);1 3 5printf("\n");5\phantom{1}}6 0 1
printf("\n");8 2 55
     }return 0;}5
                               9
                          2<sup>1</sup>5
                                  9<sup>°</sup>6
```
 $\overline{3}$ 

## Tablice o zmiennym rozmiarze (VLA)

 $\mathcal{L}_{\text{max}}$ **VLA** (ang. variable length array) - tablice, których rozmiar<br>określany jest na etanie wykonywania programu (np. jako określany jest na etapie wykonywania programu (np. jako rozmiar może wystąpić nazwa zmiennej)

**int n; n = 10;int T[n];** **int n; scanf("%d",&n);int T[n];**

- **The Contract of the Contract of the Contract of the Contract of the Contract of the Contract of the Contract o**  Rozmiar tablicy, a standardy języka C:
	- $\Box$  do standardu C99 rozmiar tablicy musiał być stałym wyrażeniem całkowitym (stała liczbowa: 5, #define N 5, const int n = 5;)<br>w standard is 600 www.esdams taklise s zwierzem w waris
	- $\Box$ w standardzie C99 wprowadzono tablice o zmiennym rozmiarze
	- $\Box$  w standardzie C11 tablice o zmiennym rozmiarze określane są jako opcjonalne dla implementacji

#### Tablice VLA (VC++ 2008)

```
#include <stdio.h>
#include <math.h>
int main(void)
{int n, i;
   printf("Rozmiar wektora: ");scanf("%d",&n);float T[n];
   for (i=0; i<n; i++) 
T[i] = sqrt((float)i);for (i=0; i<n; i++) 
printf("T[%d] = %f\n",i,T[i]);return 0;}
```
#### Tablice VLA (VC++ 2008)

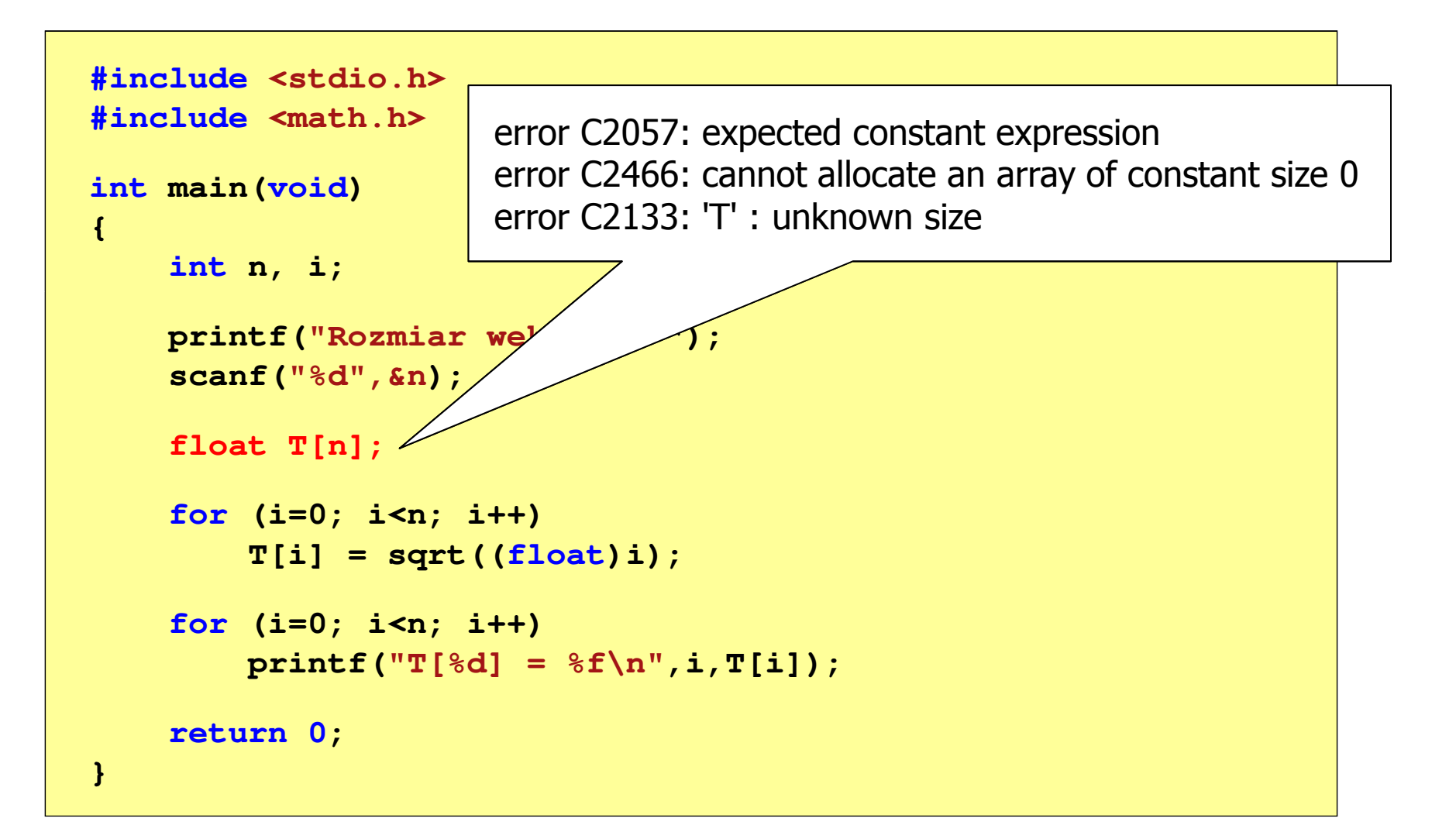

# Tablice VLA (Dev-C++, Code::Blocks)

```
#include <stdio.h>
#include <math.h>
```

```
int main(void)
```
**{**

**}**

```
int n, i;
```

```
printf("Rozmiar wektora: ");scanf("%d",&n);
```
**float T[n];**

```
for (i=0; i<n; i++) 
T[i] = sqrt((float)i);for (i=0; i<n; i++) 
printf("T[%d] = %f\n",i,T[i]);
```
**return 0;**

**Rozmiar wektora: <sup>8</sup>**  $T[0] = 0.000000$  $T[1] = 1.000000$  $T[2] = 1.414214$ **T[3] <sup>=</sup> 1.732051**  $T[4] = 2.000000$  $T[5] = 2.236068$  $T[6] = 2.449490$  $T[7] = 2.645751$ 

## Tablice VLA

 $\blacksquare$ Tablica VLA może być także tablicą dwu- lub wielowymiarową

```
int n = 5, m = 6;
int T1[n][m], T2[n][m][n];
```
- $\mathcal{L}_{\mathcal{A}}$ Nie można modyfikować rozmiaru tablic VLA po deklaracji
- $\blacksquare$  Tablice VLA nie mogą być inicjalizowane podczas deklaracji
	- $\Box$ błędy i ostrzeżenia w Code::Blocks

```
error: variable-sized object may not be initialized
warning: excess elements in array initializer
warning: (near initialization for 'T')
```
 $\Box$ w Dev-C++ inicjalizacja jest dopuszczalna!

## Modularność programu

- **Contract**  Program komputerowy powinien być podzielony na osobne jednostki, z których każda wykonuje jedno zadanie
- $\mathcal{L}_{\mathcal{A}}$  Moduły (jednostki) to najczęściej funkcje języka C (ale mogą to być też oddzielne pętle)
- $\mathcal{L}_{\mathcal{A}}$  Zalety budowy modularnej programu:
	- $\Box$ większa czytelność kodu programu
	- $\Box$ prostsza modyfikacja programu

## Modularność programu

 $\mathcal{L}_{\mathcal{A}}$ Przykład

```
int T[10], i, s = 0;
srand(time(NULL));for(i=0; i<10; i++){T[i] = rand()%100;
printf("%4d",T[i]);s = s + T[i];}
```

```
int T[10], i, s = 0;
srand(time(NULL));for(i=0; i<10; i++)
T[i] = rand()%100;for(i=0; i<10; i++)
printf("%4d",T[i]);for(i=0; i<10; i++)s = s + T[i];
```
 $\mathcal{L}_{\mathcal{A}}$ Zamiast jednej pętli for stosowane są trzy pętle Koniec wykładu nr 1

# Dziękuję za uwagę!